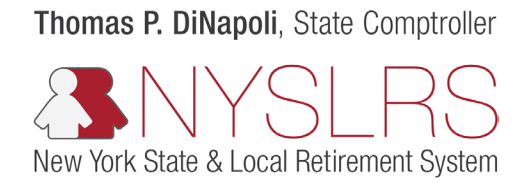

## Forgot Password

This guide shows you (as an employer) how to reset your password so you can sign in to *Retirement Online*.

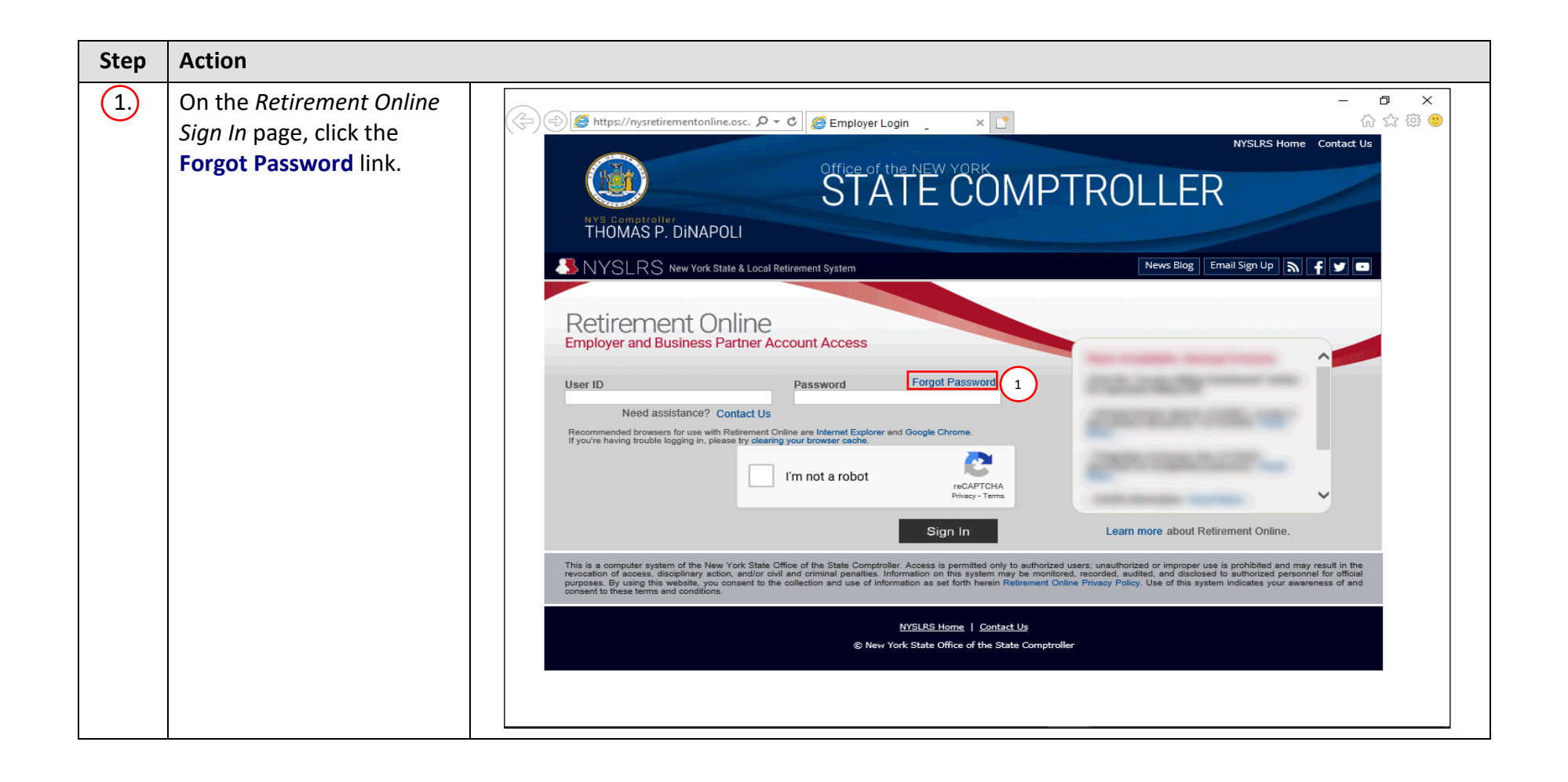

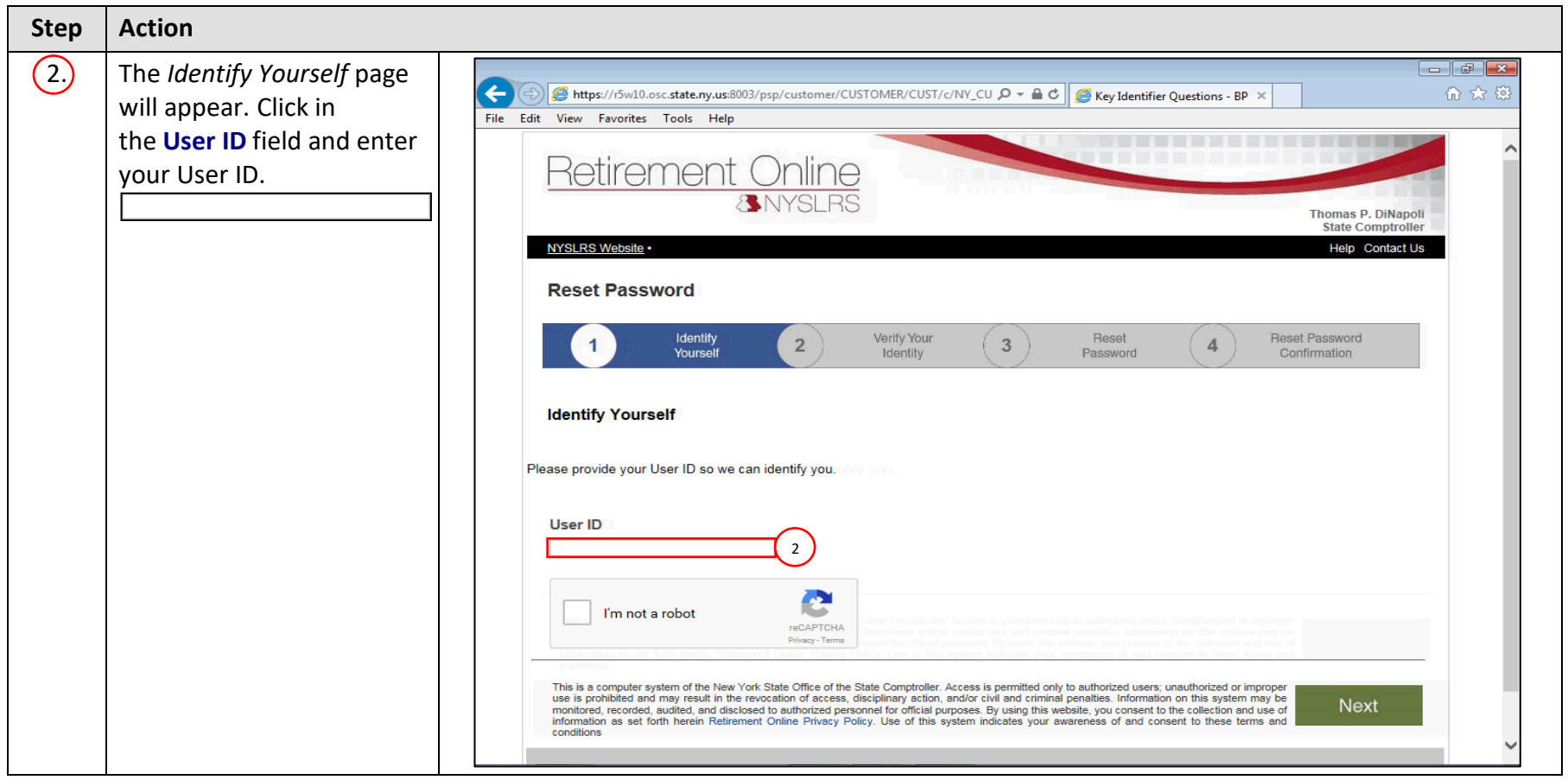

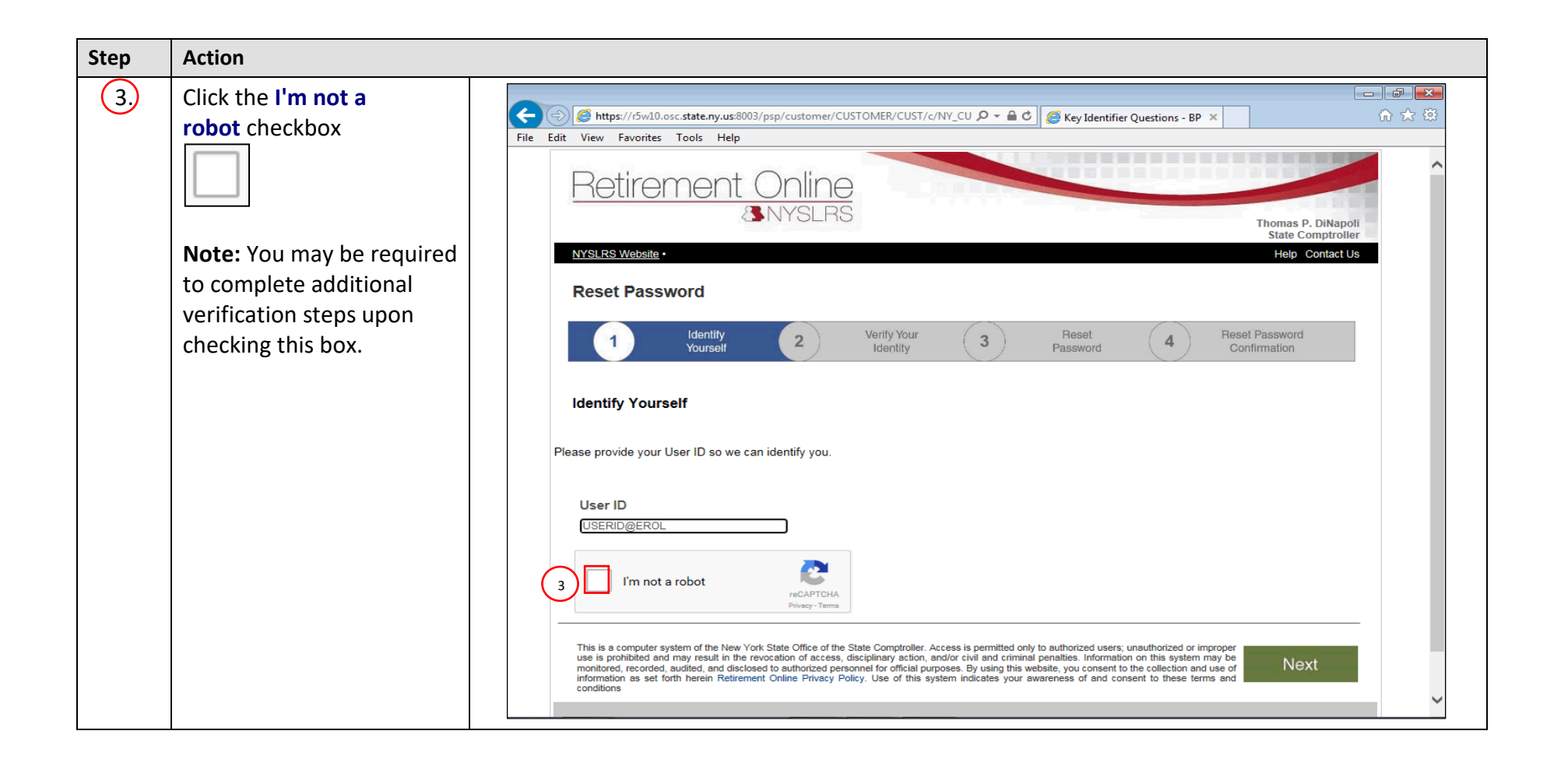

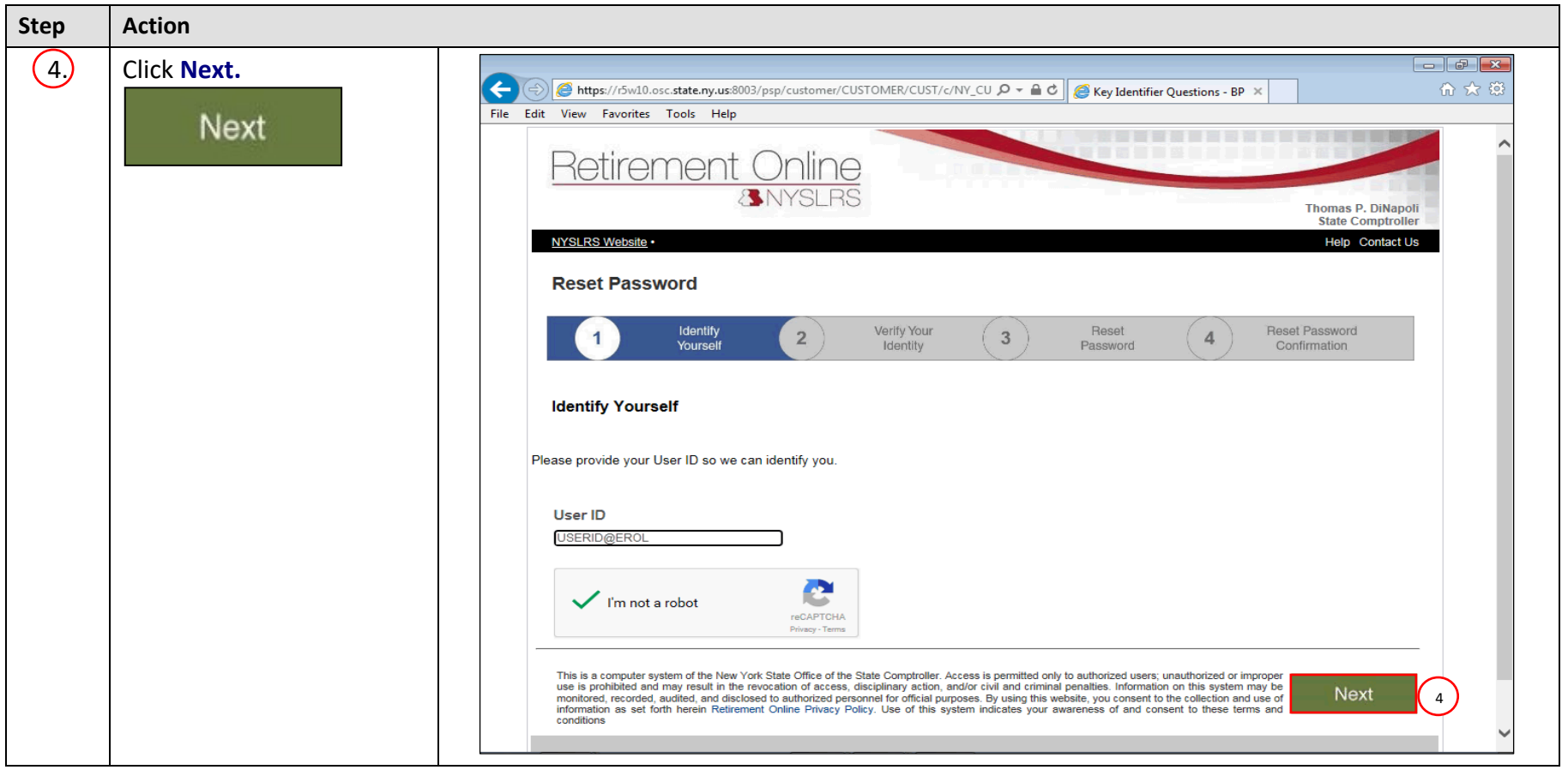

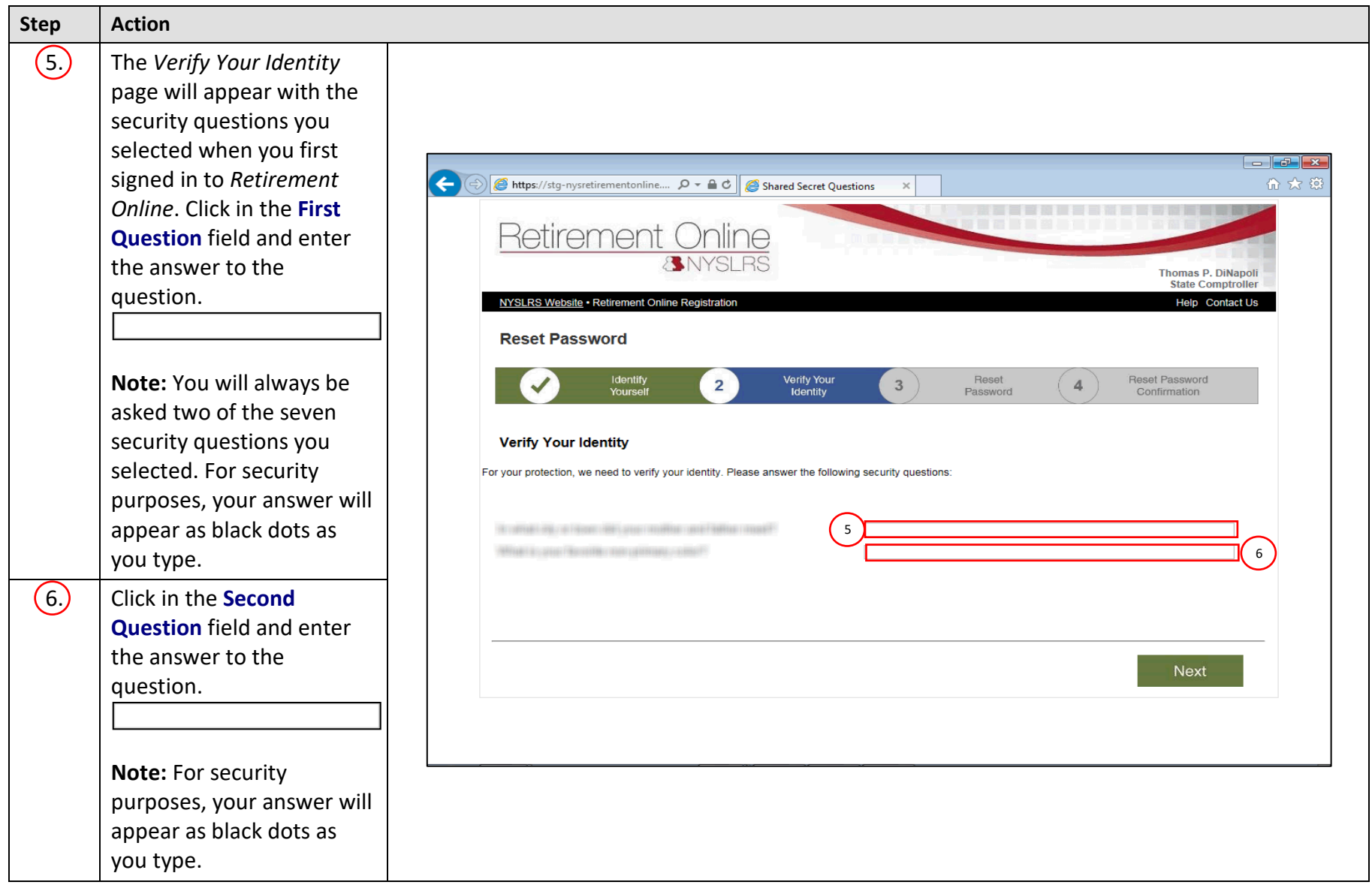

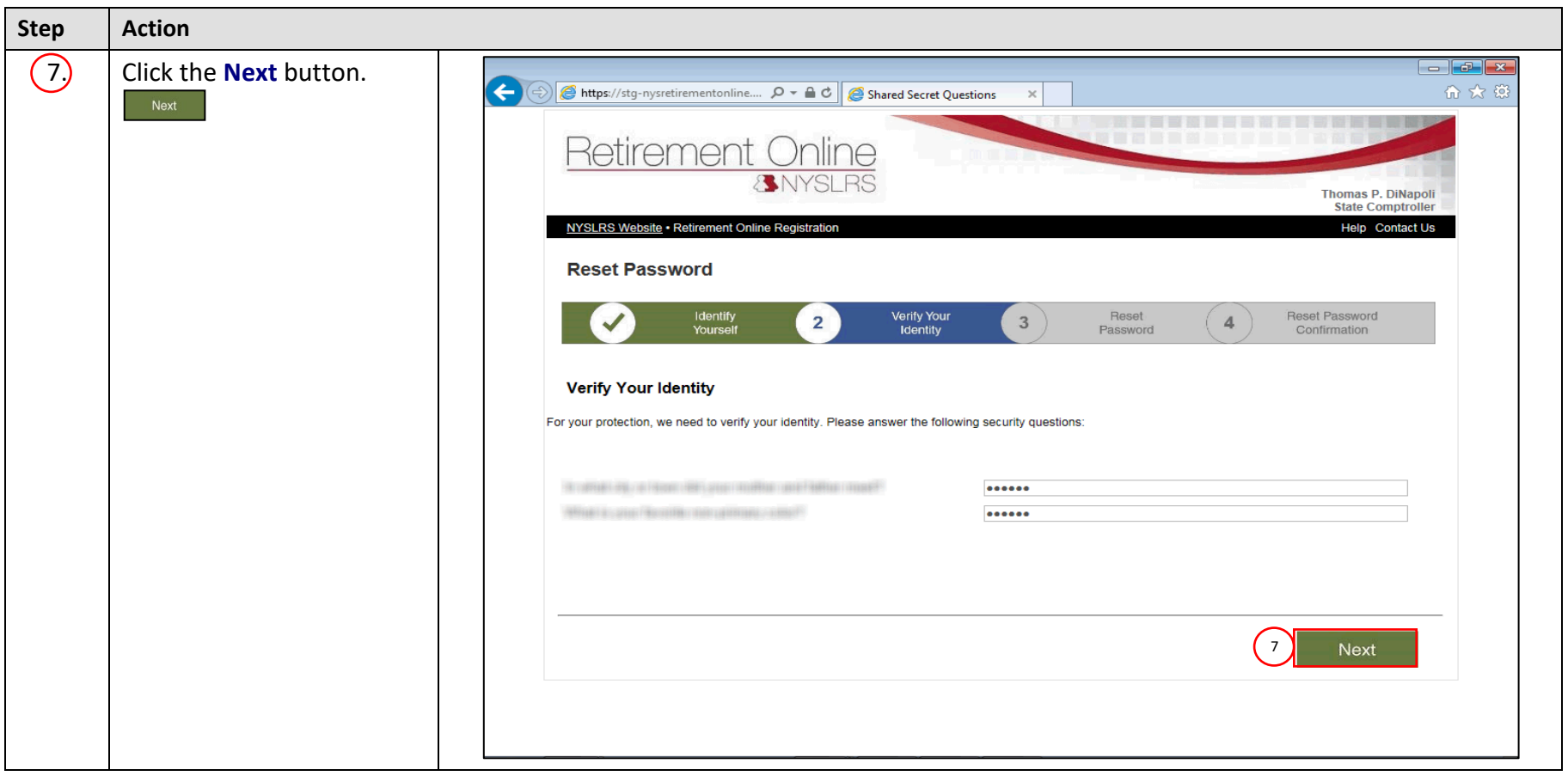

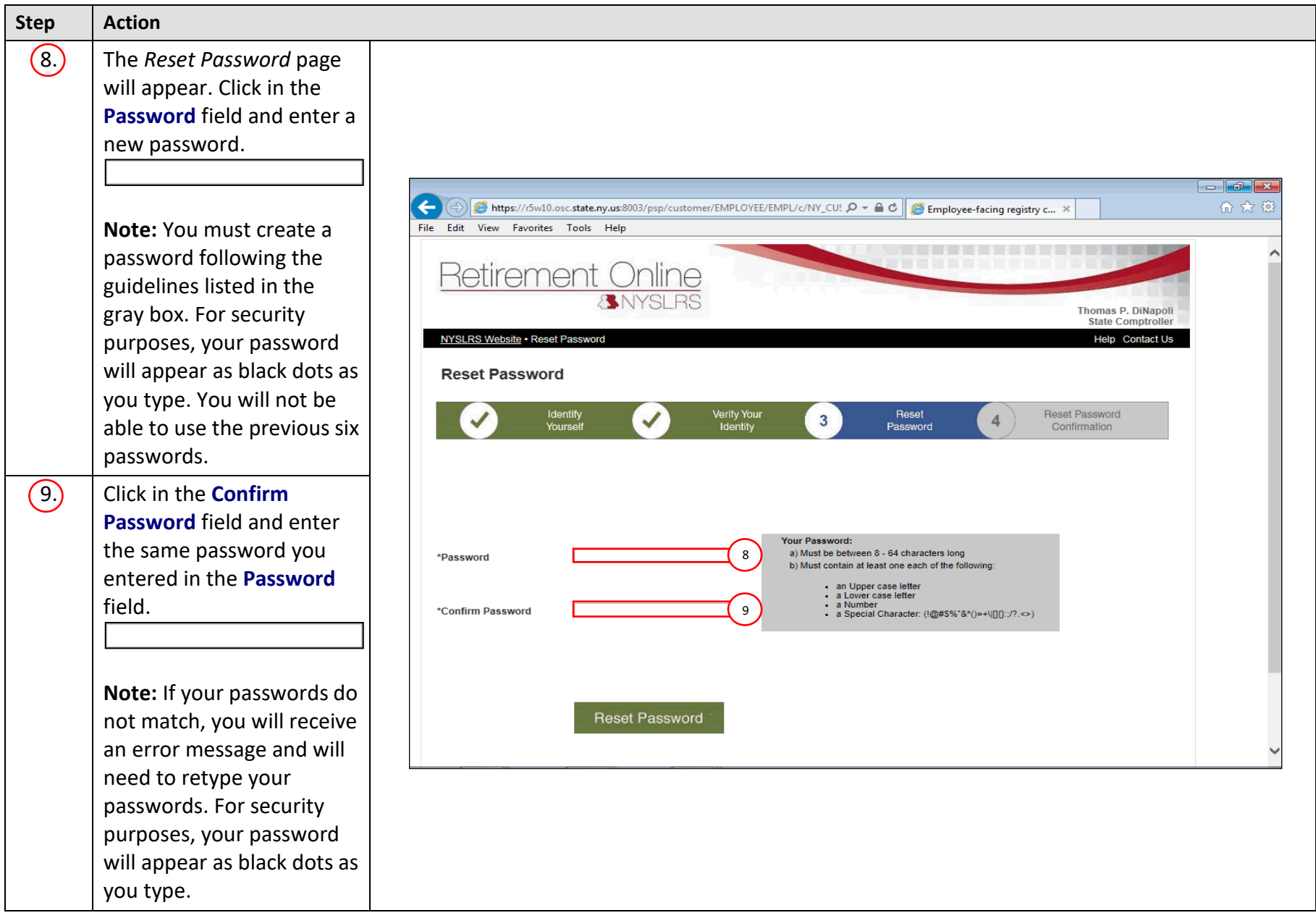

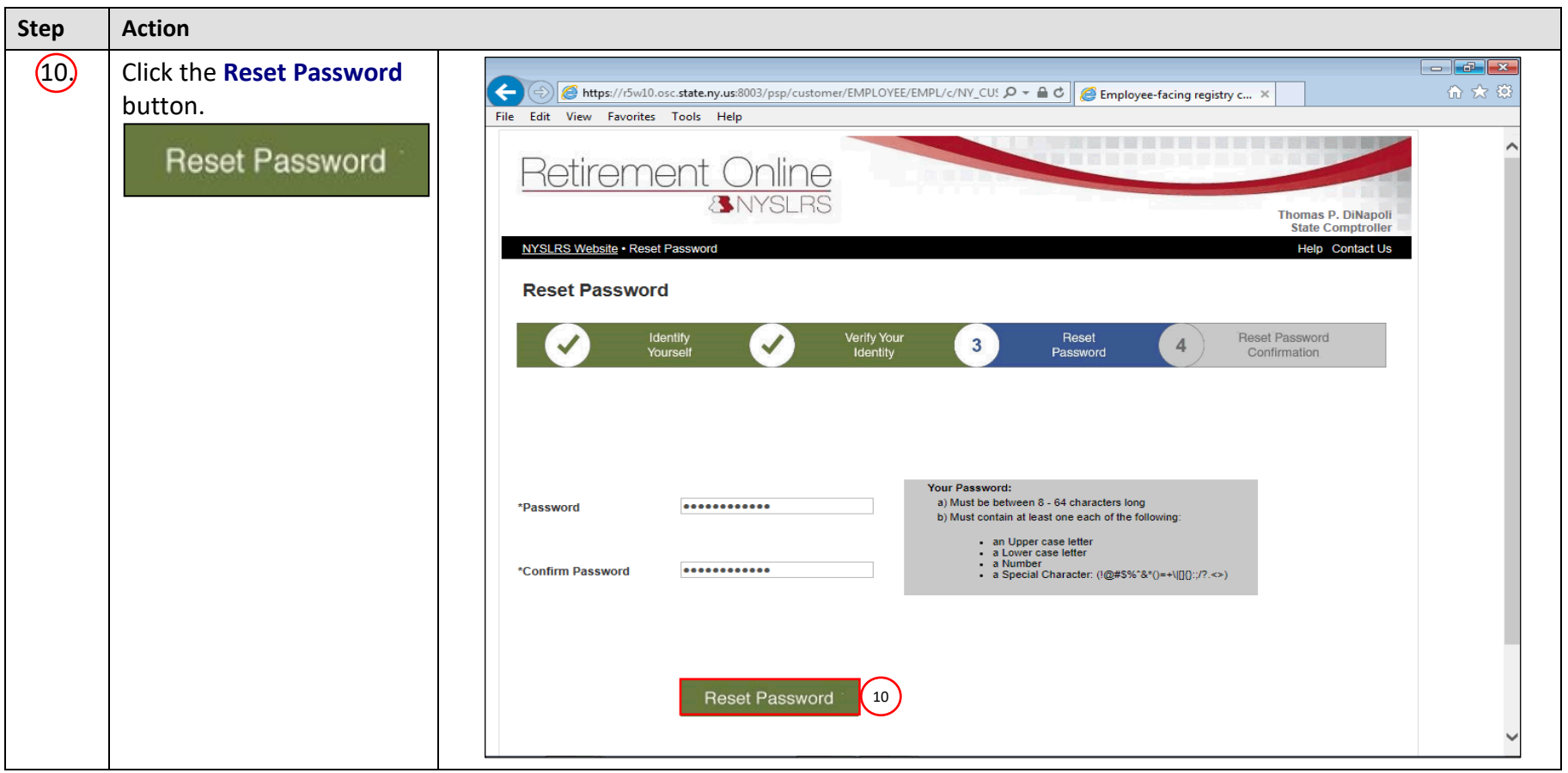

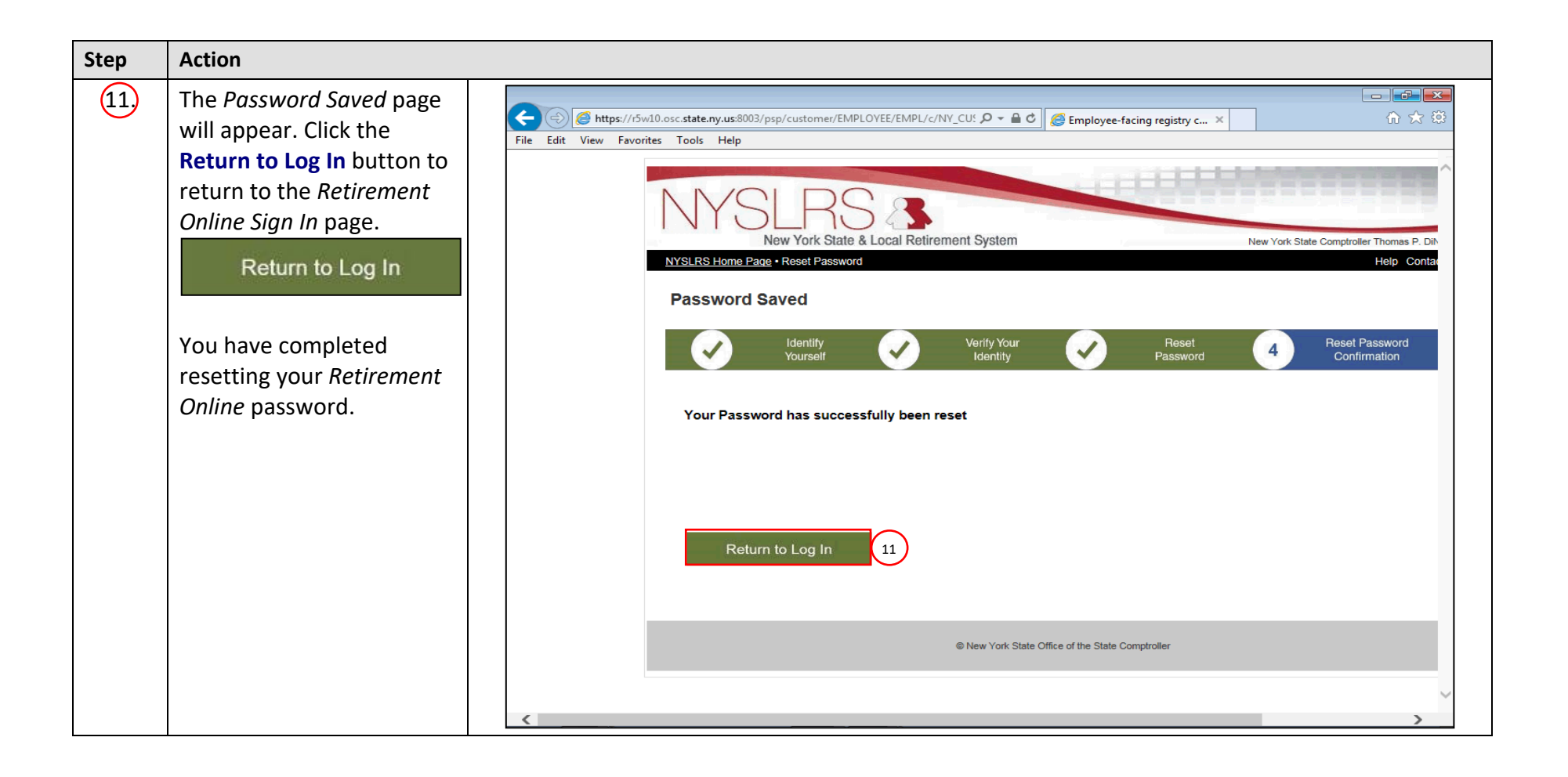